#### МИНИСТЕРСТВО НАУКИ И ВЫСШЕГО ОБРАЗОВАНИЯ РОССИЙСКОЙ ФЕДЕРАЦИИ Федеральное государственное автономное образовательное учреждение высшего образования «НАЦИОНАЛЬНЫЙ ИССЛЕДОВАТЕЛЬСКИЙ ТОМСКИЙ ПОЛИТЕХНИЧЕСКИЙ УНИВЕРСИТЕТ»

УТВЕРЖДАЮ Директор обеспечивающей Школы неразрушающего троля и безопасности \_\_\_\_\_\_\_\_\_\_\_ Д.А. Седнев  $\frac{1}{2020 r}$  09 2020 г.

# **РАБОЧАЯ ПРОГРАММА ДИСЦИПЛИНЫ ПРИЕМ 2020 г. ФОРМА ОБУЧЕНИЯ очная**

#### **СИСТЕМЫ АВТОМАТИЗИРОВАННОГО ПРОЕКТИРОВАНИЯ ЭЛЕКТРОННЫХ СРЕДСТВ**

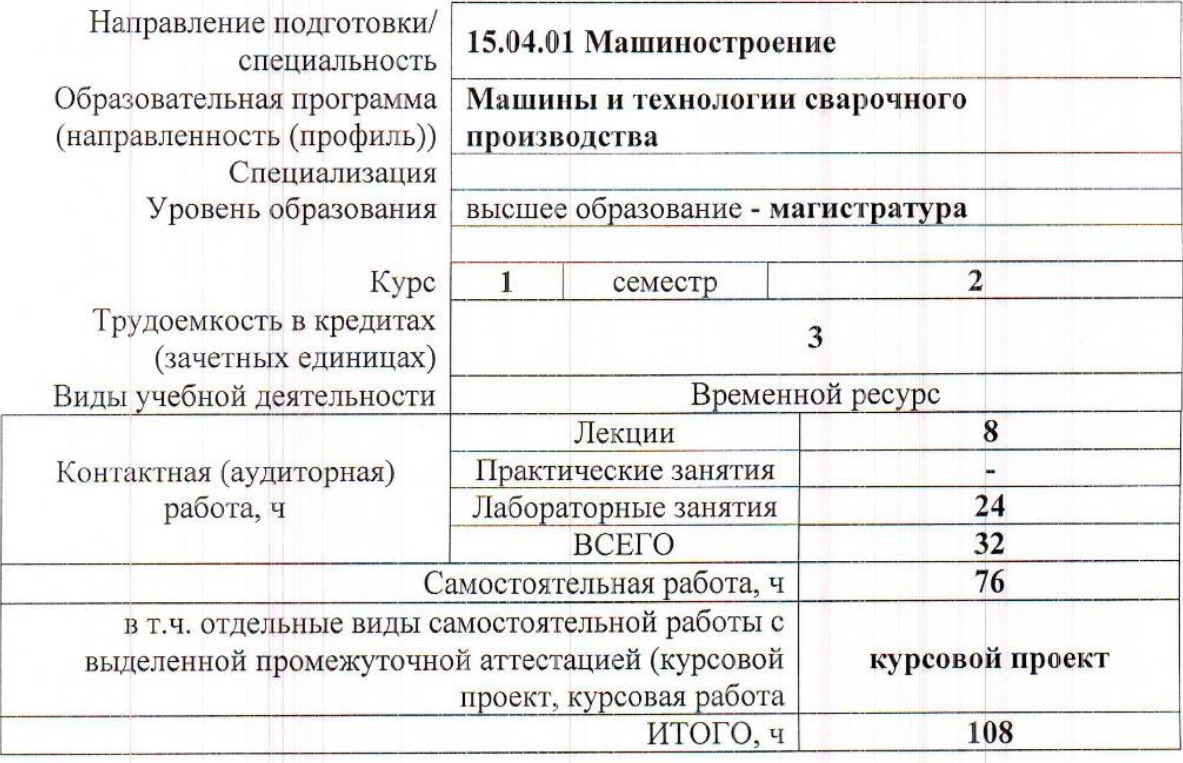

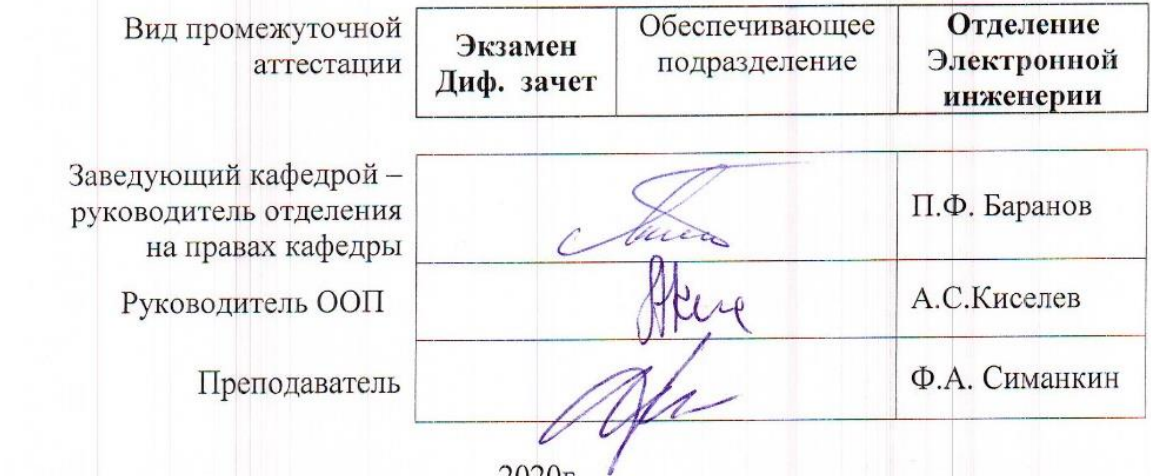

2020<sub>r</sub>

#### 1. Цели освоения дисциплины

Целями освоения дисциплины является формирование у обучающихся определенного ООП (п. 5. Общей характеристики ООП) состава компетенций для подготовки к профессиональной деятельности.

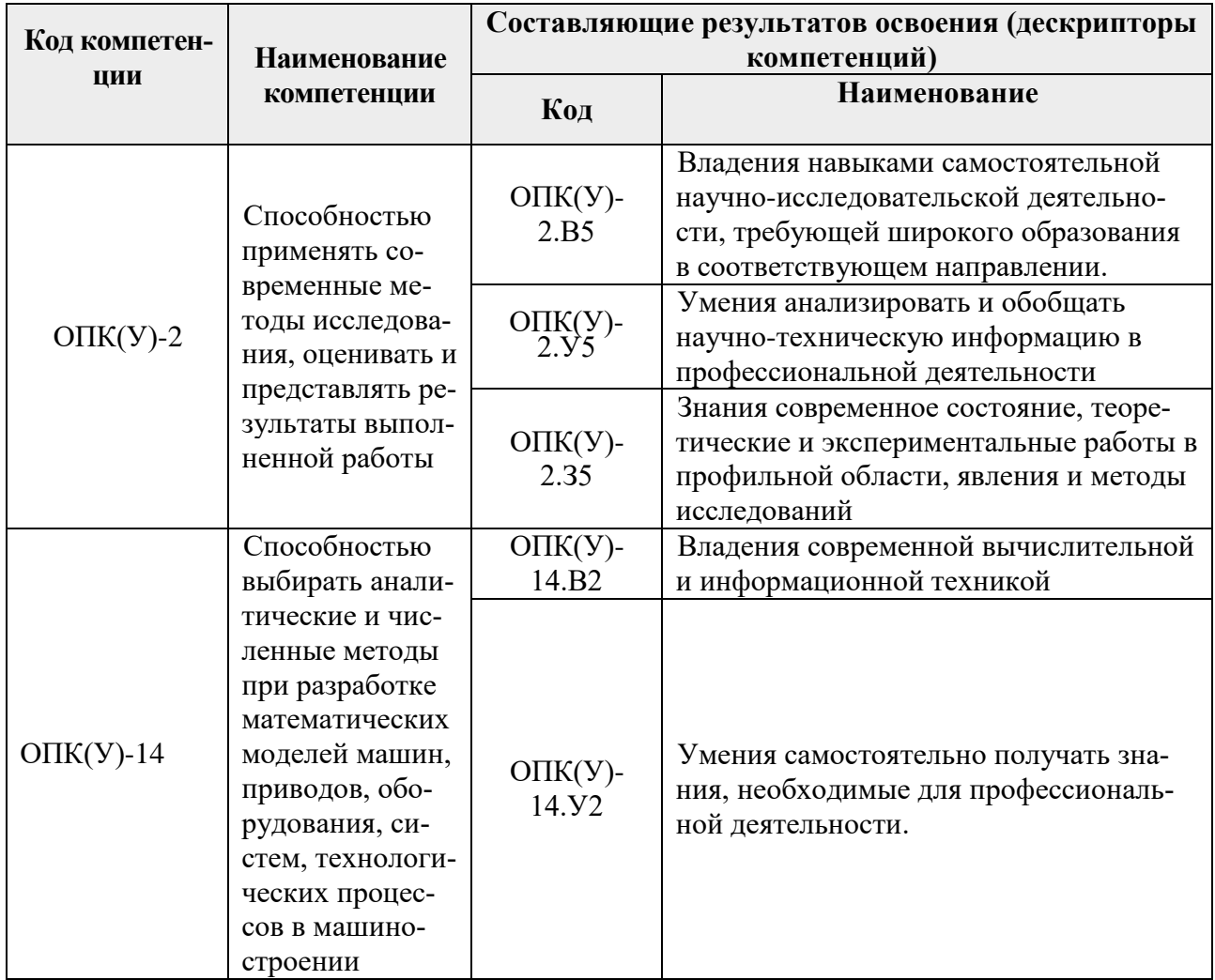

# 2. Место дисциплины (модуля) в структуре ООП

Дисциплина относится к вариативной части междисциплинарного профессионального модуля Блока 1 учебного плана образовательной программы.

# 3. Планируемые результаты обучения по дисциплине

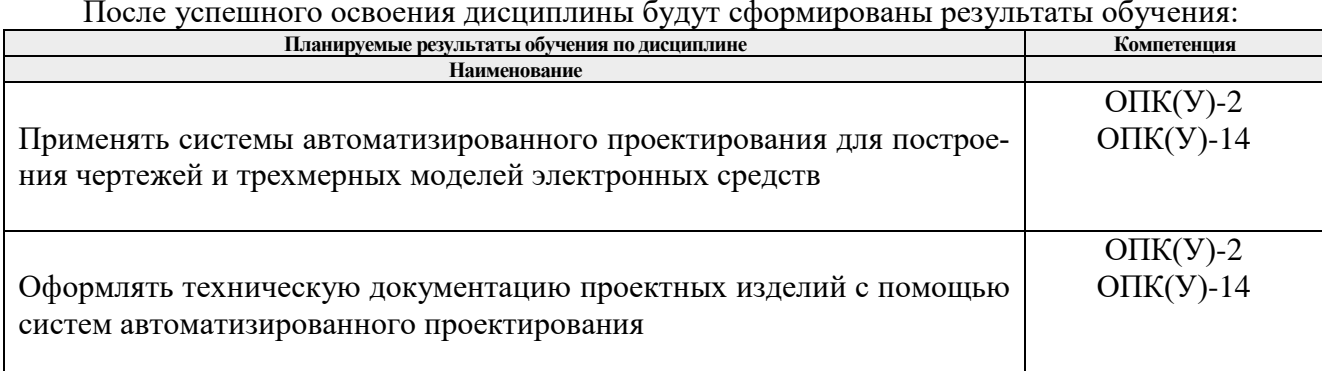

Оценочные мероприятия текущего контроля и промежуточной аттестации представлены в календарном рейтинг-плане дисциплины.

#### **4. Структура и содержание дисциплины**

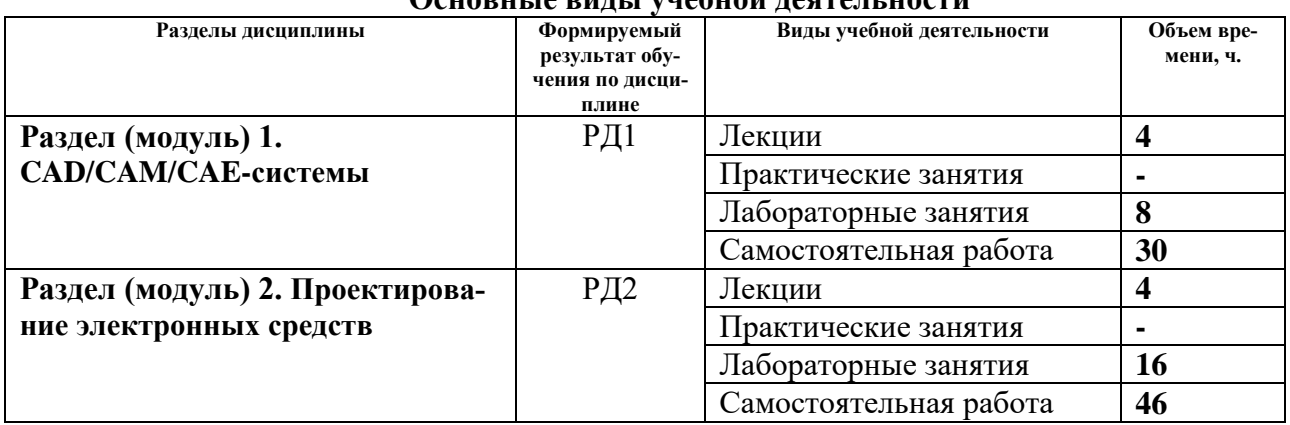

#### **Основные виды учебной деятельности**

Содержание разделов дисциплины:

#### **Раздел 1. Наименование**

Технологии двухмерного черчения и трёхмерного моделирования (CAD), подготовки автоматизированного производства (CAM), быстрого прототипирования (Rapid Prototyping) и традиционного моделирования электронных средств. Обзор рынка CAD/CAM/CAE-систем, современного оборудования и технологий для проведения комплекса работ по разработке нового изделия

### **Темы лекций:**

- **1.** Технологии двухмерного черчения и трёхмерного моделирования (CAD). Технологии подготовки автоматизированного производства (CAM) и быстрого прототипирования. Системы для инженерного анализа (CAE)
- **2.** Технологии традиционного моделирования электронных средств и САПР электронных устройств (EDA). Обзор рынка CAD/CAM/CAE/EDA-систем, современного оборудования и технологий для проведения комплекса работ по разработке нового изделия

# **Названия лабораторных работ:**

- **1.** Основы моделирования и оформления конструкторской документации САПР SOLIDWORKS
- **2.** Работа с библиотеками проектирования в САПР SOLIDWORKS
- **3.** Проектирование металлоконструкций в САПР SOLIDWORKS
- **4.** Моделирование поверхностей в САПР SOLIDWORKS

#### **Раздел 2. Наименование**

Введение в трехмерное параметрическое твердотельное моделирование узлов электронных средств. Трехмерная компоновка проектируемого изделия по данным схемотехнического проектирования с применением библиотеки электрических компонентов. Прокладка проводов и кабелей в 3D по кабель-каналам или произвольным трассам

#### **Темы лекций:**

**1.** Трехмерное параметрическое твердотельное моделирование узлов электронных средств Трехмерная компоновка проектируемого изделия по данным схемотехнического проектирования с применением библиотеки электрических компонентов

**2.** Прокладка проводов и кабелей в 3D по кабель-каналам или произвольным трассам

# **Названия лабораторных работ:**

- **1.** САПР SOLIDWORKS Electrical Schematic инструменты для создания двухмерной динамической электрической схемы. SOLIDWORKS Electrical 3D — инструменты для объединения двухмерных схем и трехмерных моделей с целью последующего моделирования электрических систем в трехмерном пространстве, включая кабели и провода.
- **2.** Проектирование электрожгутов в САПР SOLIDWORKS-ELECTRICAL
- **3.** Проектирование электротехники в САПР SOLIDWORKS-ELECTRICAL
- **4.** Управление электрическим составом изделия. Создание конструкторской документации. Импорт данных из внешних источников

#### **Тематика курсового проекта 5. Организация самостоятельной работы студентов**

Самостоятельная работа студентов при изучении дисциплины (модуля) предусмотрена в следующих видах и формах *(указать нужное)*:

Самостоятельная работа студентов при изучении дисциплины (модуля) предусмотрена в следующих видах и формах:

 Работа с лекционным материалом, поиск и обзор литературы и электронных источников информации по индивидуально заданной проблеме курса;

- Изучение тем, вынесенных на самостоятельную проработку;
- Поиск, анализ, структурирование и презентация информации;
- Подготовка к лабораторным работам, к практическим и семинарским занятиям;
- Выполнение курсовой работы или проекта;
- Подготовка к оценивающим мероприятиям;

# **6. Учебно-методическое и информационное обеспечение дисциплины**

### **6.1. Учебно-методическое обеспечение Основная литература**

1. Сикора, Евгений Александрович. Автоматизированное проектирование =

Computer-Aided Design : учебное пособие [Электронный ресурс] / Е. А. Сикора; Национальный исследовательский Томский политехнический университет (ТПУ), Институт кибернетики (ИК), Кафедра автоматизации и роботизации в машиностроении (АРМ). — 1 компьютерный файл (pdf; 2.3 MB). — Томск: Изд-во ТПУ, 2012. — Заглавие с титульного экрана. — Электронная версия печатной публикации. — Текст на английском языке. — Доступ из корпоративной сети ТПУ. — Системные требования: Adobe Reader.. Схема доступа: [http://www.lib.tpu.ru/fulltext2/m/2013/m123.pdf.](http://www.lib.tpu.ru/fulltext2/m/2013/m123.pdf) (контент)

2. Алфёрова, Екатерина Александровна. Подготовка электронных документов в CAD. Лабораторный практикум : учебное пособие [Электронный ресурс] / Е. А. Алфёрова; Национальный исследовательский Томский политехнический университет (ТПУ), Юргинский технологический институт (филиал) (ЮТИ), Кафедра технологии машиностроения (ТМС). — 1 компьютерный файл (pdf; 4.7 MB). — Томск: Изд-во ТПУ, 2013. — Заглавие с титульного экрана. — Электронная версия печатной публикации. — Доступ из корпоративной сети ТПУ. — Системные требования: Adobe Reader. Схема доступа: hthttp://www.lib.tpu.ru/fulltext2/m/2013/m217.pdf . (контент)

3. Сотников, Николай Николаевич. Основы моделирования в SolidWorks : учебное

пособие [Электронный ресурс] / Н. Н. Сотников, Д. М. Козарь; Национальный исследовательский Томский политехнический университет (ТПУ), Институт кибернетики (ИК), Кафедра автоматизации и роботизации в машиностроении (АРМ). — 1 компьютерный файл (pdf; 3.6 MB). — Томск: Изд-во ТПУ, 2013. — Заглавие с титульного экрана. — Электронная версия печатной публикации. — Доступ из корпоративной сети ТПУ. — Системные требования: Adobe Reader. Схема доступа:<http://www.lib.tpu.ru/fulltext2/m/2013/m253.pdf> . (контент)

# **Дополнительная литература (указывается по необходимости)**

1. Гузненков, В. Н.. Autodesk Inventor 2012. Трехмерное моделирование деталей и создание чертежей. [Электронный ресурс] / Гузненков В. Н., Журбенко П. А.. — Москва: ДМК Пресс, 2012. — 120 с.. — Книга из коллекции ДМК Пресс - Информатика.. — ISBN 978-5- 94074-873-1. Схема доступа: [http://e.lanbook.com/books/element.php?pl1\\_id=40001.](http://e.lanbook.com/books/element.php?pl1_id=40001) (контент) 2. Алямовский, А. А. SolidWorks Simulation. Инженерный анализ для профессиона лов: задачи, методы, рекомендации / А. А. Алямовский. — Москва : ДМК Пресс, 2015. — 562 с. — ISBN 978-5-97060-140-2. — Текст : электронный // Лань : электронно-библиотечная система. — URL: https://e.lanbook.com/book/69953 (дата обращения: 14.06.2019). — Режим доступа: для авториз. пользователей.

# **6.2. Информационное и программное обеспечение**

Internet-ресурсы (в т.ч. в среде LMS MOODLE и др. образовательные и библиотечные ресурсы):

- 1. <https://stud.lms.tpu.ru/course/view.php?id=2253>
- 2. <https://stud.lms.tpu.ru/course/view.php?id=2374>

3. <http://fsapr2000.ru/>- российский интернет-форум пользователей и разработчиков САПР и IT-технологий в проектировании и производстве.

4. <http://www.solidworks.ru/>- Специализированный сайт компании SolidWorks Russia

5. [http://www.сae-expert.ru](http://www.сae-expert.ru/) – Русскоязычный специализированный сайт компании ANSYS <http://www.ru.ptc.com/product/mathcad>- Специализированный сайт компании PTC – дистрибьютора ПО MathCAD

6. https://www.lib.tpu.ru/html/irs-and-pdb - информационно-справочные системы и профессиональные базы данных НТБ.

Лицензионное программное обеспечение (в соответствии с **Перечнем лицензионного программного обеспечения ТПУ)**:

- 1. Математический пакет Mathcad 15.
- 2. Пакет 3D CAD проектирования SolidWorks v2018.
- 3. Document Foundation LibreOffice;
- 4. Zoom Zoom

# **7. Особые требования к материально-техническому обеспечению дисциплины**

В учебном процессе используется следующее лабораторное оборудование для практических и лабораторных занятий:

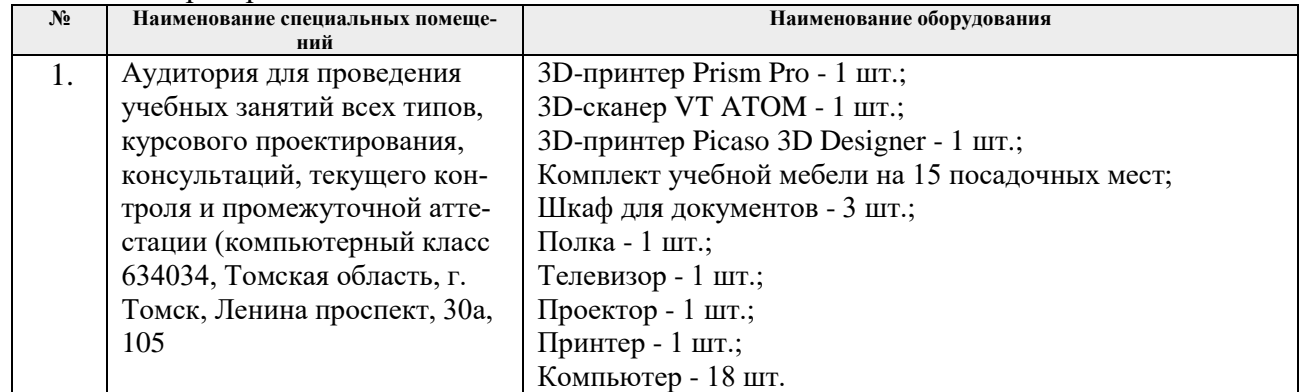

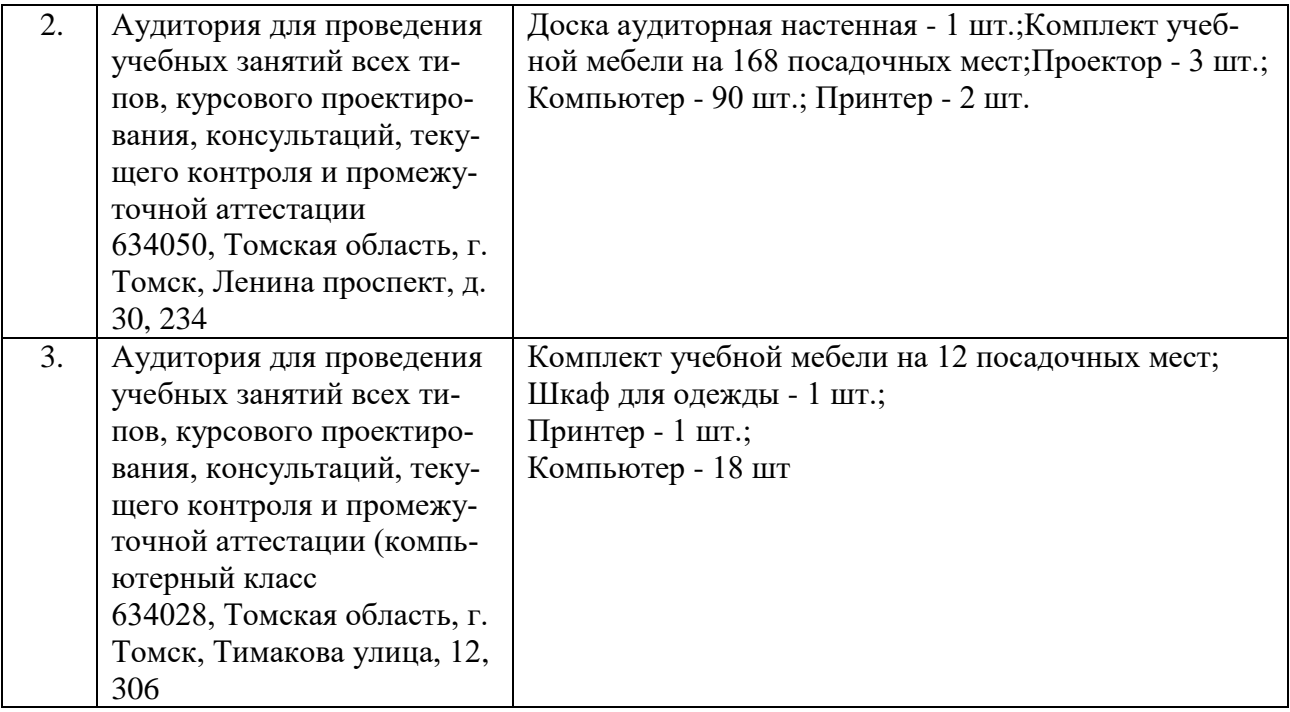

Рабочая программа составлена на основе Общей характеристики образовательной программы по направлению 15.04.01 Машиностроение, специализация «Машины и технологии сварочного производства» (приема 2020 г., очная форма обучения).

Разработчик(и):

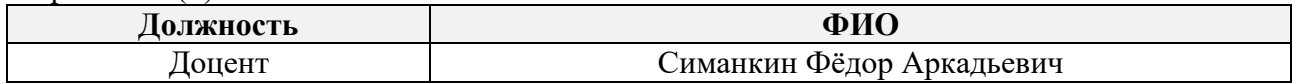

Программа одобрена на заседании Отделения Электронной инженерии (протокол от 30.06.2020 г.  $N<sub>235</sub>$ .

Зав. кафедрой – руководитель отделения на правах кафедры, к.т.н. \_\_\_\_\_\_\_\_\_\_\_\_/ П.Ф. Баранов/

подпись